## <span id="page-0-0"></span>Chapitre 5. Statistiques descriptives : Paramètres de dispersion Mathématiques et statistiques appliquées

# Département TC1-IUT de Sceaux

Damien Thomine

#### **Objectifs**

- Savoir calculer l'écart-type d'une série statistique.
- Interpréter les paramètres de dispersion : écart inter-quartile, écart-type.

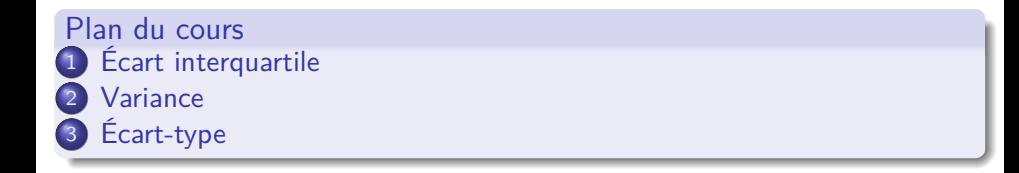

### Qu'est-ce que la dispersion ?

Les **paramètres de dispersion** mesurent l'étalement des observations autour de la valeur centrale

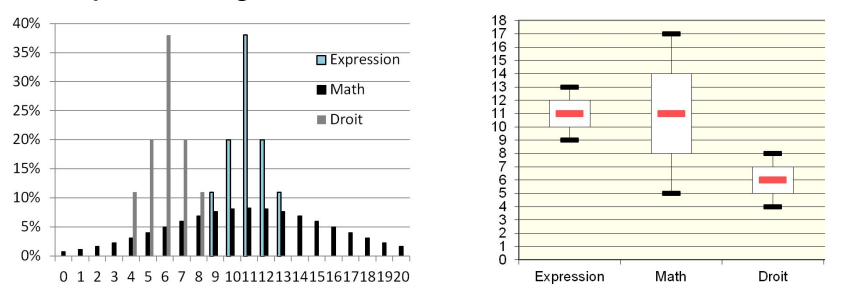

**Exemple.** Les diagrammes ci-dessous montrent les résultats à 3 examens.

- $\bullet$  Dispersion Expression  $\lt$  Dispersion Math
- $\bullet$  Dispersion Expression  $=$  Dispersion Droit

### <span id="page-3-0"></span>Section 1

# [Écart interquartile](#page-3-0)

# Écart interquartile

L'**intervalle interquartile** [Q<sub>1</sub>, Q<sub>3</sub>] couvre au moins la moitié centrale des observations.

L'**écart interquartile**=  $Q_3 - Q_1$  mesure la taille de cet intervalle.

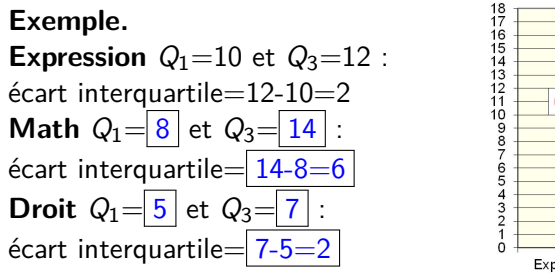

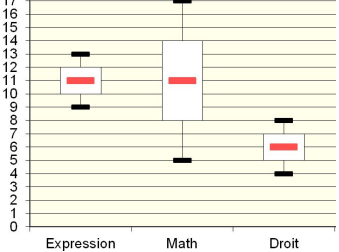

**Avantages :** Intuitif, robuste.

**Désavantage :** Ne dépend pas du tout des valeurs extrêmes ; ne voit pas s'il y a quelques valeurs très éloignées.

## <span id="page-5-0"></span>Section 2

[Variance](#page-5-0)

## Variance et écart-type : introduction

La **variance** et l'**écart-type** mesurent l'écart des données par rapport à la moyenne.Ils sont les paramètres de dispersion les plus importants. **Avantages :**

- Ils intègrent les informations sur toutes les données.
- **Ils ont des très bonnes propriétés mathématiques.**
- Ils peuvent être généralisés à l'étude de l'interaction de deux variables statistiques (cf. covariance étudiée en S2).
- On peut les estimer facilement à partir d'un échantillon (cf. S3).

#### **Désavantages :**

- **•** Intuitivement plus difficiles à saisir.
- Assez compliqués à calculer.

La variance et l'écart-type sont liés :  $\sigma :=$  **écart-type** =  $\sqrt{\text{variance}}$  et  $\sigma^2 :=$  **variance** = écart-type<sup>2</sup>

### Variance

La **variance** d'une série de *n* observation  $x_1, \ldots, x_n$  de moyenne  $\overline{x}$  est :

$$
\sigma^2 = \frac{(x_1-\overline{x})^2+\cdots+(x_n-\overline{x})^2}{n}
$$

*.*

C'est la moyenne du carré des écarts à la moyenne  $\overline{x}$ .

**Exemple.** Voici les âges d'un groupe de 6 enfants :  $x_1 = 6, x_2 = 6, x_3 = 7, x_4 = 7, x_5 = 7, x_6 = 8$ L'âge moyen est  $\overline{x} = 6, 8$  ans.

La variance est:

\n
$$
\sigma^{2} = \frac{(6 - 6, 8)^{2} + (6 - 6, 8)^{2} + (7 - 6, 8)^{2} + (7 - 6, 8)^{2} + (7 - 6, 8)^{2} + (8 - 6, 8)^{2}}{6}
$$
\n
$$
= \frac{(-0, 8)^{2} + (-0, 8)^{2} + (0, 2)^{2} + (0, 2)^{2} + (0, 2)^{2} + (1, 2)^{2}}{6}
$$
\n
$$
= \frac{0, 64 + 0, 64 + 0, 04 + 0, 04 + 0, 04 + 1, 44}{6} = 0, 47
$$

### Variance à partir des effectifs

On peut calculer la moyenne à partir de modalités  $y_1, \ldots, y_p$  et des effectifs  $n_i$  associés :

$$
\sigma^2 = \frac{(y_1 - \overline{x})^2 \times n_1 + \cdots + (y_p - \overline{x})^2 \times n_p}{n}
$$

**Exemple.** Voici les âges d'un groupe de 6 enfants :

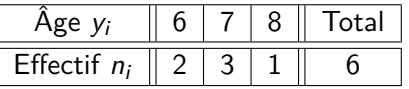

$$
\sigma^2 = \frac{(6-6,8)^2 \times 2 + (7-6,8)^2 \times 3 + (8-6,8)^2 \times 1}{6}
$$
  
= 
$$
\frac{(-0,8)^2 \times 2 + (0,2)^2 \times 3 + (1,2)^2 \times 1}{6}
$$
  
= 
$$
\frac{0,64 \times 2 + 0,04 \times 3 + 1,44 \times 1}{6} = 0,47
$$

#### [Variance](#page-5-0)

### **Test**

#### Âges du Groupe 1

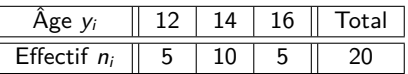

 $\bullet$  On s'attend à ce que l'âge moyen soit de  $14$ ans.

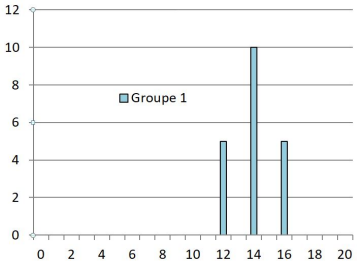

Calculer la moyenne et la variance de l'âge du groupe 1  $\bar{x} =$  $\frac{12\times5+14\times10+16\times5}{20} = 14$  $\sigma^2 = \frac{(12-14)^2 \times 5 + (14-14)^2 \times 10 + (16-14)^2 \times 5}{20}$ 20  $=\frac{(-2)^2 \times 5 + 0^2 \times 10 + 2^2 \times 5}{20}$ 20 =  $\frac{4 \times 5 + 0 + 4 \times 5}{20} = 2$ 20

### Variance à partir des fréquences

On peut calculer la moyenne à partir de modalités  $y_1, \ldots, y_p$  et des fréquences  $f_1$  associés.

$$
\sigma^2 = (y_1 - \overline{x})^2 \times f_1 + \cdots + (y_p - \overline{x})^2 \times f_p
$$

**Exemple.** Voici les âges d'un groupe de 6 enfants :

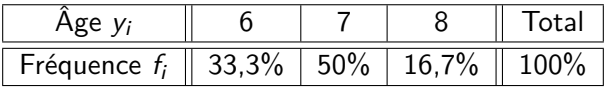

$$
\sigma^2 = \left(6-6,8\right)^2 \times 0,333 + \left(7-6,8\right)^2 \times 0,5 + \left(8-6,8\right)^2 \times 0,167 \cong 0,47
$$

#### [Variance](#page-5-0)

### **Test**

#### Âges du Groupe 2

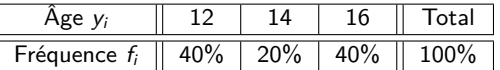

On s'attend à ce que la variance du groupe 2 soit plus  $\left|$  grande  $\left|$  que la variance du groupe 1.

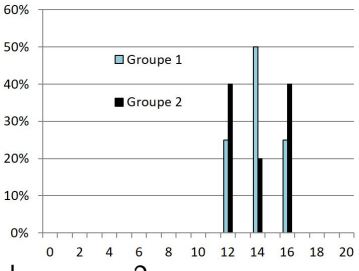

Calculer la moyenne et la variance de l'âge du groupe 2  $\bar{x} = 12 \times 0.4 + 14 \times 0.2 + 16 \times 0.4 = 14$ 

$$
\sigma^2 = (12-14)^2 \times 0, 4 + (14-14)^2 \times 0, 2 + (16-14)^2 \times 0, 4
$$

$$
= 4 \times 0, 4 + 0 + 4 \times 0, 4 = 3, 2
$$

### Variance : autres formules

Il existe d'**autres formules** équivalentes, parfois mieux adaptées, pour calculer la variance :

$$
\sigma^{2} = \frac{x_{1}^{2} + \dots + x_{n}^{2}}{n} - \overline{x}^{2} = \frac{y_{1}^{2} \times n_{1} + \dots + y_{p}^{2} \times n_{p}}{n} - \overline{x}^{2} = y_{1}^{2} \times f_{1} + \dots + y_{p}^{2} \times f_{p} - \overline{x}^{2}
$$

c'est-à-dire la moyenne des carrés moins le carré de la moyenne.

#### **Exemple.**

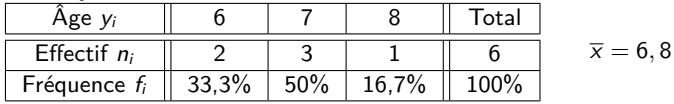

$$
\sigma^2 = \frac{6^2 + 6^2 + 7^2 + 7^2 + 7^2 + 8^2}{6} - 6, 8^2 = 0, 47
$$
  
\n
$$
\sigma^2 = \frac{6^2 \times 2 + 7^2 \times 3 + 8^2 \times 1}{6} - 6, 8^2 = 0, 47
$$
  
\n
$$
\sigma^2 = 6^2 \times 0, 333 + 7^2 \times 0, 5 + 8^2 \times 0, 167 - 6, 8^2 = 0, 47
$$

### Données groupées par classes

Quand les données sont groupées par classes, on ne dispose plus des valeurs exactes. On peut remplacer les classes par leur valeur central (comme pour le calcul de la moyenne), quite à rajouter un terme correctif. On note :

- $c_i$  les centres des classes;
- $A_i$  les amplitudes des classes ;
- $f_i$  les fréquences des classes.
- La **moyenne** est  $\overline{x} = f_1 c_1 + \ldots + f_p c_p$ .

La variance est donnée par :

$$
\sigma^{2} = f_{1}(c_{1} - \overline{x})^{2} + \ldots + f_{p}(c_{p} - \overline{x})^{2} + \frac{1}{12} (f_{1} \times A_{1}^{2} + \ldots + f_{p} \times A_{p}^{2}).
$$

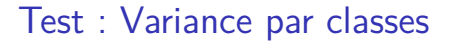

Poids en grammes des oeufs d'un élevage

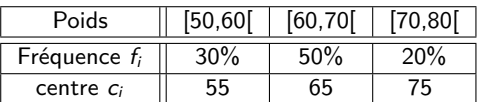

50 60 70 80

Calculer la moyenne et la variance du poids des oeufs  $\bar{x} = 0.3 \times 55 + 0.5 \times 65 + 0.2 \times 75 = 64$  grammes  $\sigma^2 = 0, 3 \times (55 - 64)^2 + 0, 5 \times (65 - 64)^2 + 0, 2 \times (75 - 64)^2 +$  $\frac{0,3\times10^{2}+0,5\times10^{2}+0,2\times10^{2}}{12}\simeq 49+8=57$  grammes<sup>2</sup>

### <span id="page-15-0"></span>Section 3

[Écart-type](#page-15-0)

# Écart-type

La variance n'est pas facilement comparable au données ; notamment elle n'a pas la même unité de mesure. On préfère donc utiliser l'**écart-type** :

> $\sigma =$ √ variance  $=$ √  $\sigma^2$

**Exemple.** Poids en grammes des oeufs. Variance :  $\sigma^2 \simeq 57$  grammes<sup>2</sup> Écart-type :  $\sigma \simeq \sqrt{57} \simeq 7,6$  grammes **Exemple.** On peut penser approximativement que le poids d'un oeuf s'éloigne typiquement de 7,6g du poids moyen de 64g.

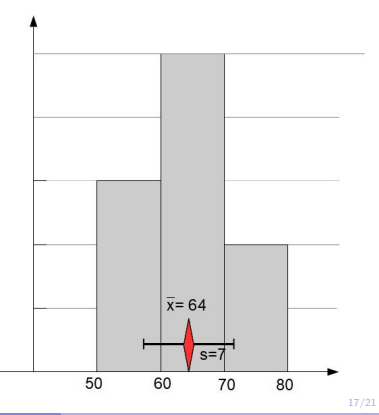

### Test

#### Le diagramme ci-dessous montre les résultats à 3 examens. **Compléter les (in)égalités suivantes avec ">" "<" ou "="** :

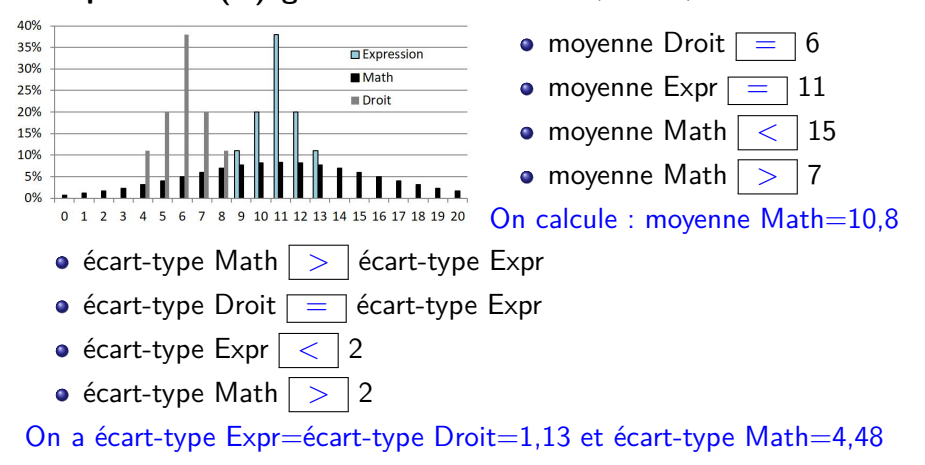

#### [Écart-type](#page-15-0)

## Récapitulatif des formules : variance

#### Données exactes

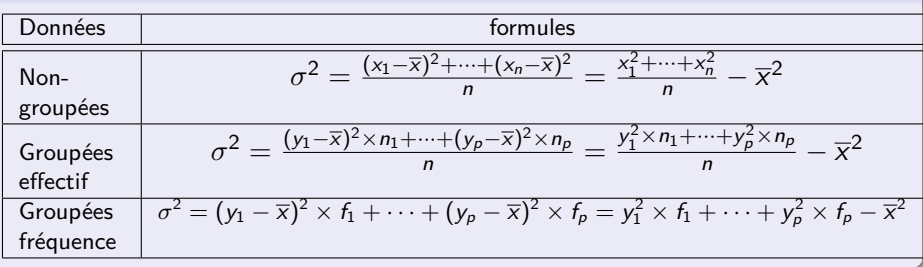

#### Données groupées par classes

Appliquer une des formules précédentes, en utilisant pour  $y_i$  le centre des classes.

Si les classes sont larges, ajouter le terme correctif

$$
\frac{1}{12}\left(f_1\times A_1^2+\ldots+f_p\times A_p^2\right)
$$

### Récapitulatif des formules : écart-type

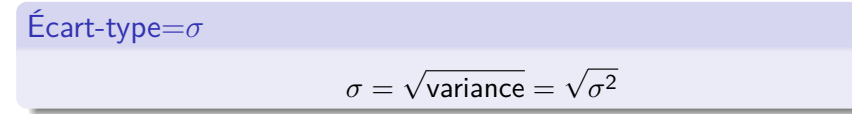

20/21

### <span id="page-20-0"></span>Remarques finales

#### Unités

Si la variables statistique a une unité (ans, mètres, clients...), alors les paramètres de positions (moyenne, médiane, quartiles, déciles), l'écart inter-quartile et l'écart-type ont la même unité.

#### Inteprétation

Comme on l'a vu au chapitre précédent, la moyenne et la médiane ont des interprétations légèrement différentes. La moyenne prend en compte toutes les données, mais est tirée par les valeurs extrêmes (exemple du salaire). La même différence existe entre l'écart inter-quartile et l'écart-type : l'écart-type prend en compte toutes les données, mais est tiré vers le haut s'il y a quelques valeurs extrêmes très éloignées.